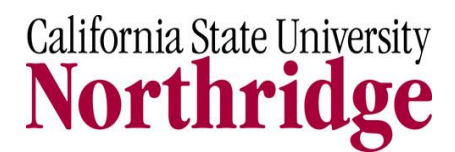

Environmental Health & Safety

## **Form 105 – Radioactive Contamination Survey Record**

**INSTRUCTIONS:** (Refer to section 7.0 of CSUN Radiation Safety Manual for detailed instructions)

- 1. Use simple drawing of area to be surveyed to identify locations where samples or measurements are taken. Note: Existing laboratory diagram (part of IRUA application) can be used.
- 2. Fill in all data fields, and record all survey results including negative results (non detects)
- 3. Decontamination must take place if measurements exceed the following limits:
	- $\cdot$  H-3: 2,200 dpm/100cm<sup>2</sup>
	- All other isotopes: 220 dpm/100  $\text{cm}^2$
	- After decontamination resurvey and record results

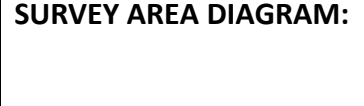

Instrument Used:\_\_\_\_\_\_\_\_\_\_\_\_\_\_\_\_\_\_\_\_\_\_\_\_\_\_\_\_ Units recorded (e.g. CPM, mR/hr):\_\_\_\_\_\_\_\_\_\_\_\_\_\_\_\_

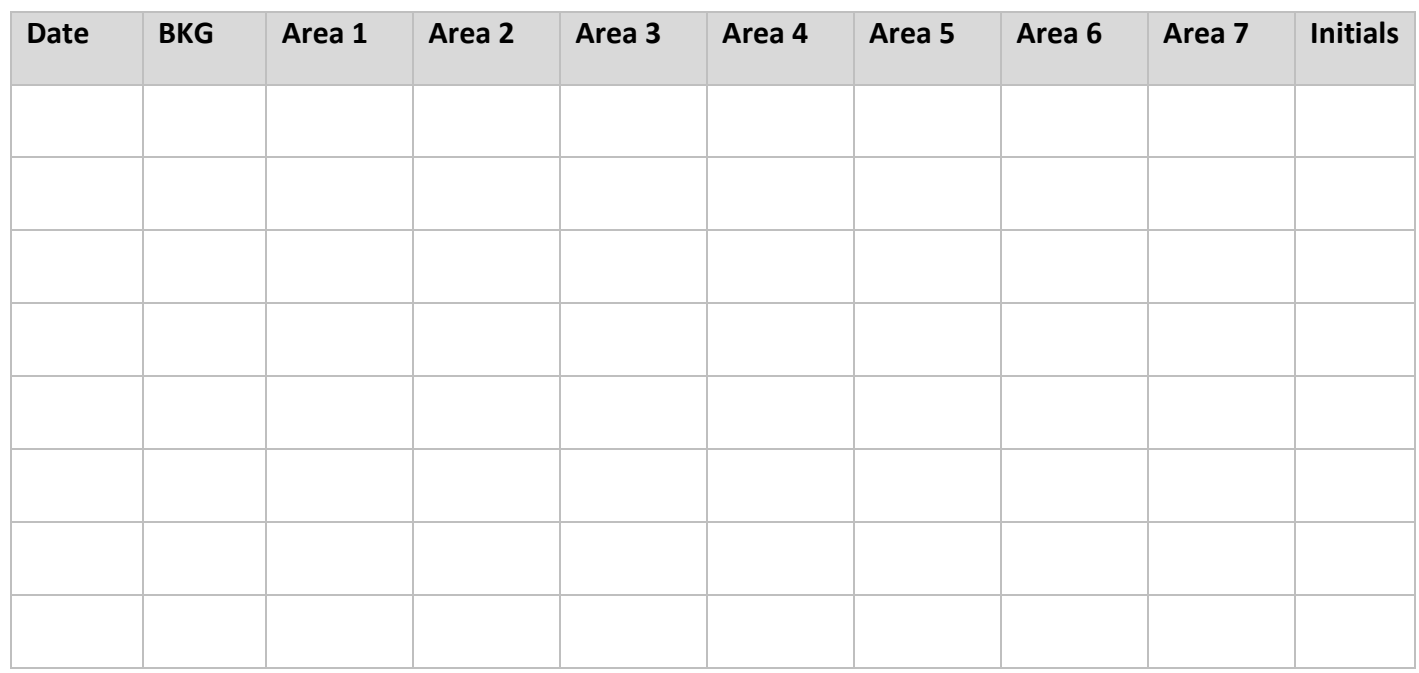